# SMBJINOTEKA

135

\*\*\*\*\*\*\*\*\*\*\*\*

Дж. ГЕРШВИН

# ДВЕ ПРЕЛЮДИИ

в переложении для шестиструнной гитары

 $961$  $y$  3  $\Gamma$   $M$  3  $\Gamma$  1 M.

# ПРЕЛЮДИЯ

# $\prod$

Дж. ГЕРШВИН<br>Передожение В. Максименко

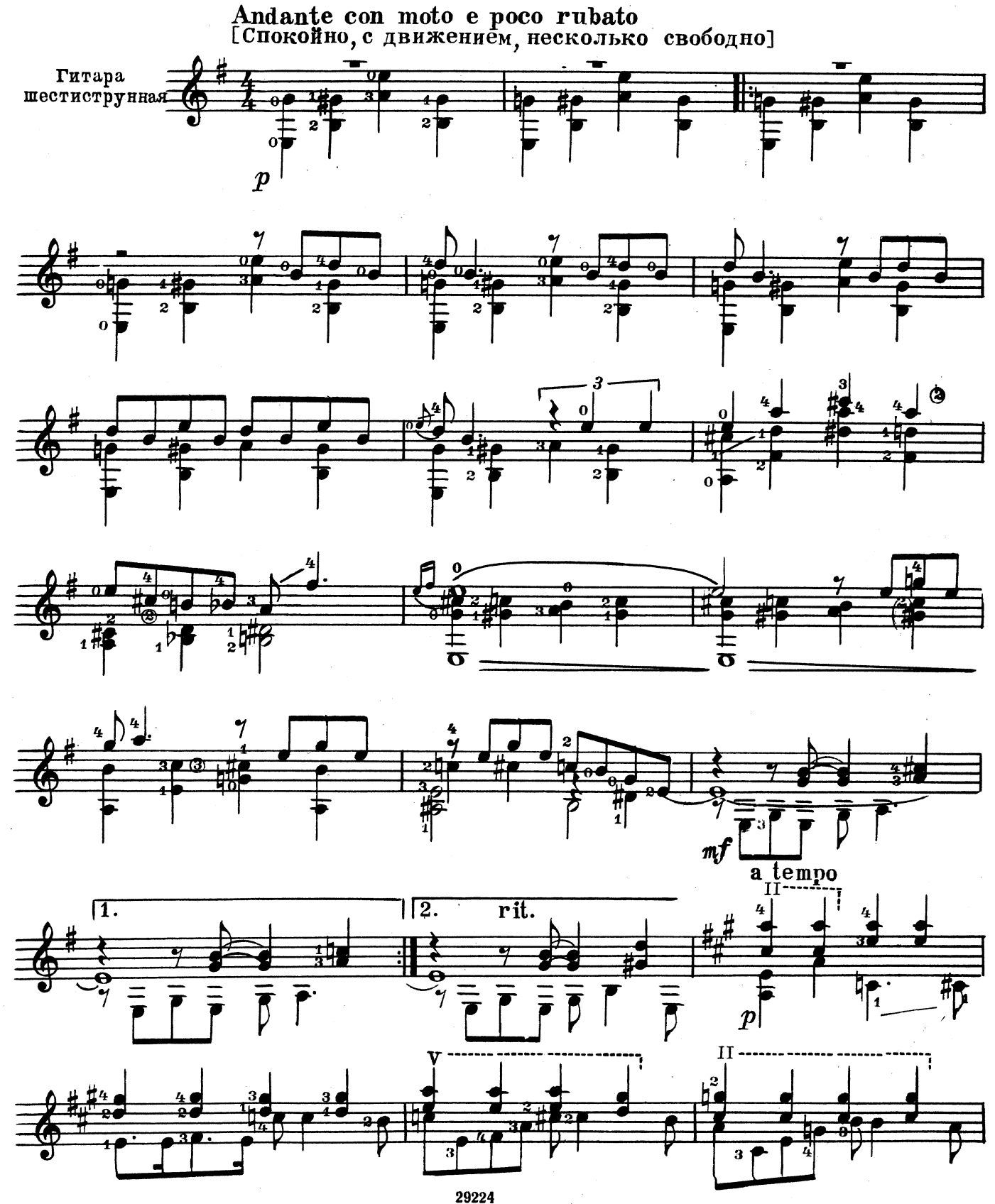

 $\bf{3}$ 

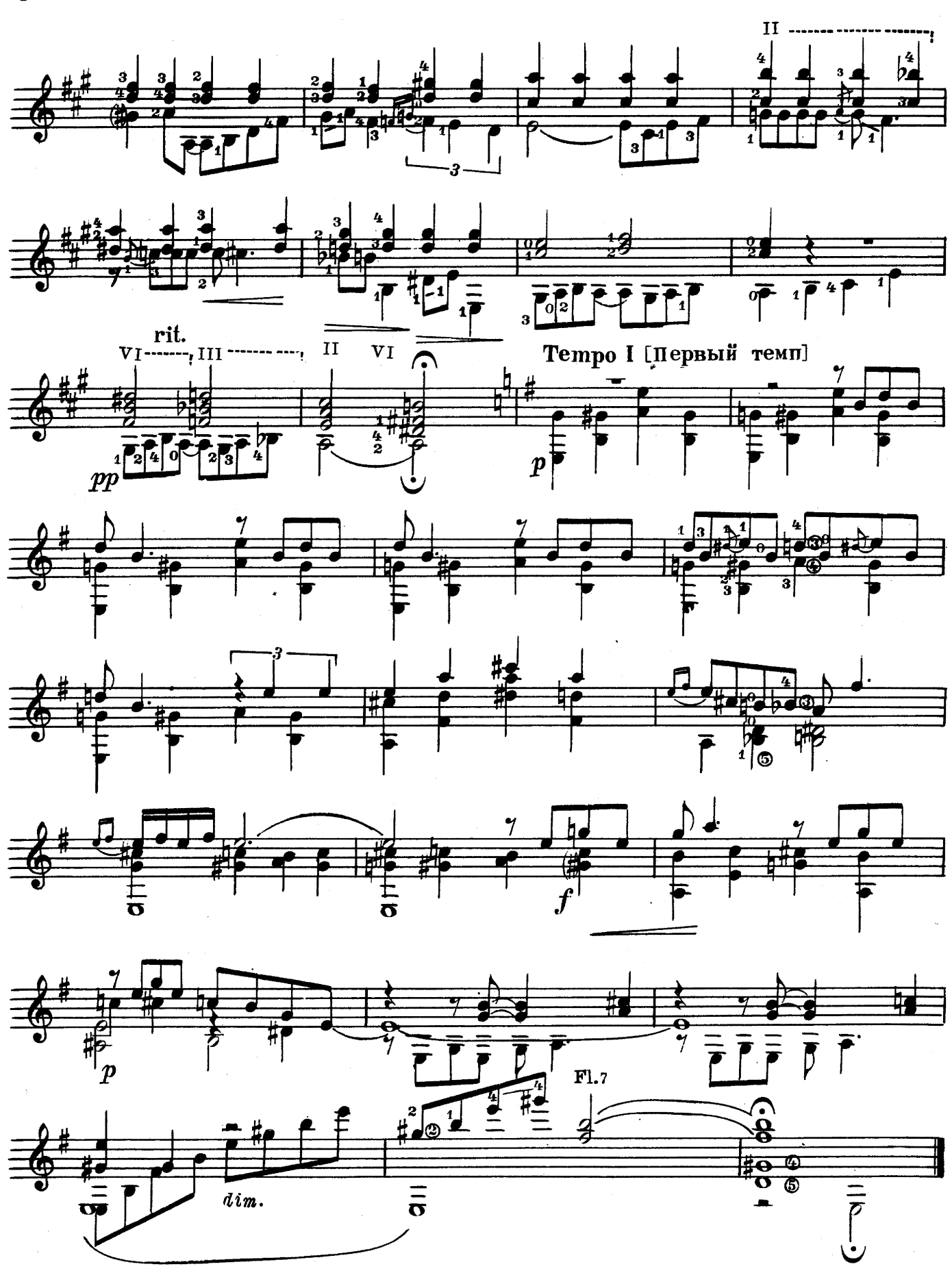

29224

ПРЕЛЮДИЯ III

 $\hat{\boldsymbol{\beta}}$ 

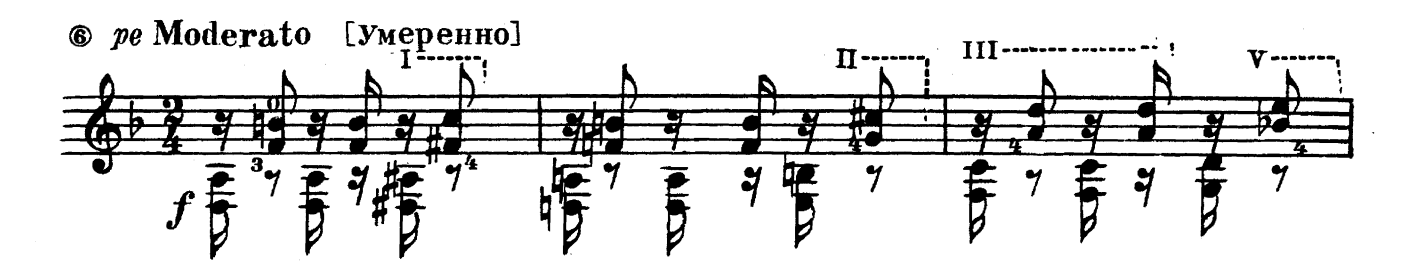

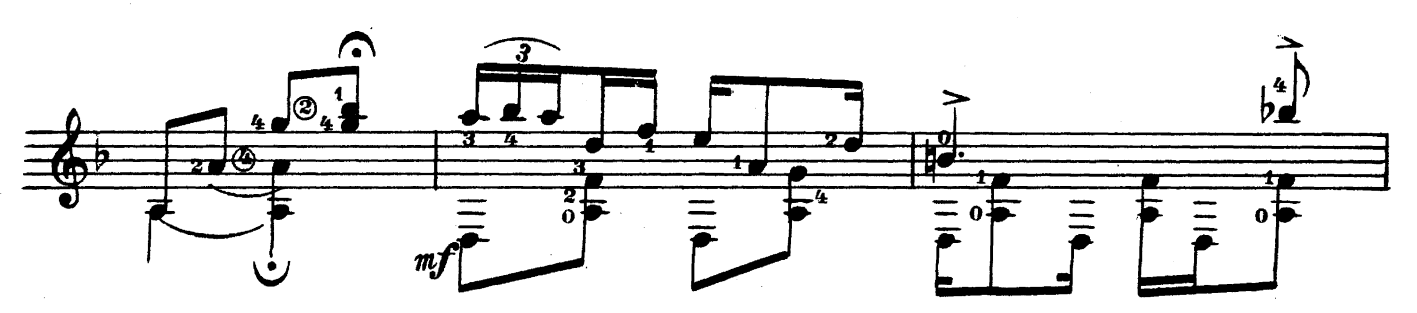

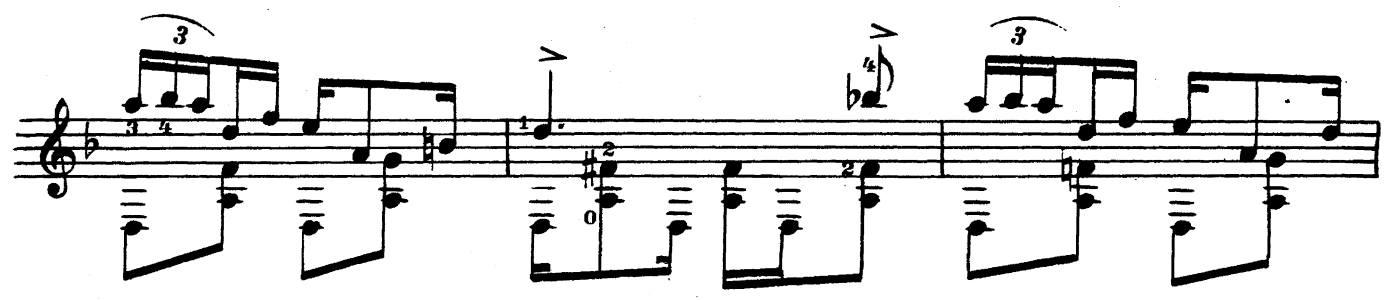

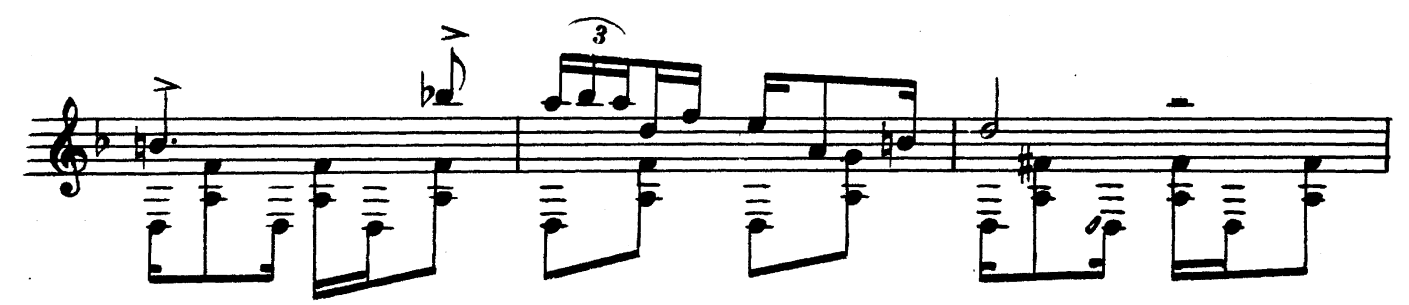

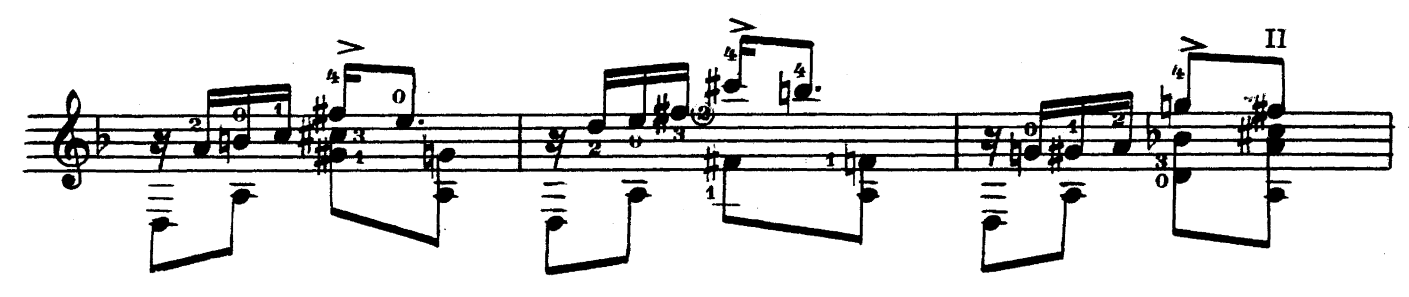

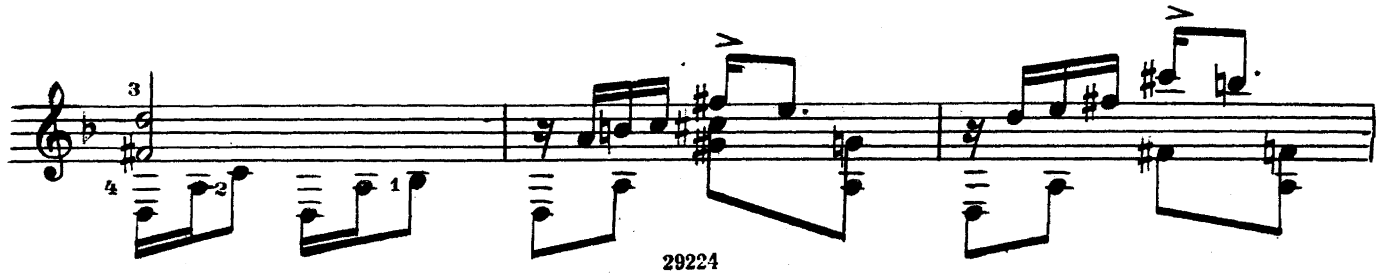

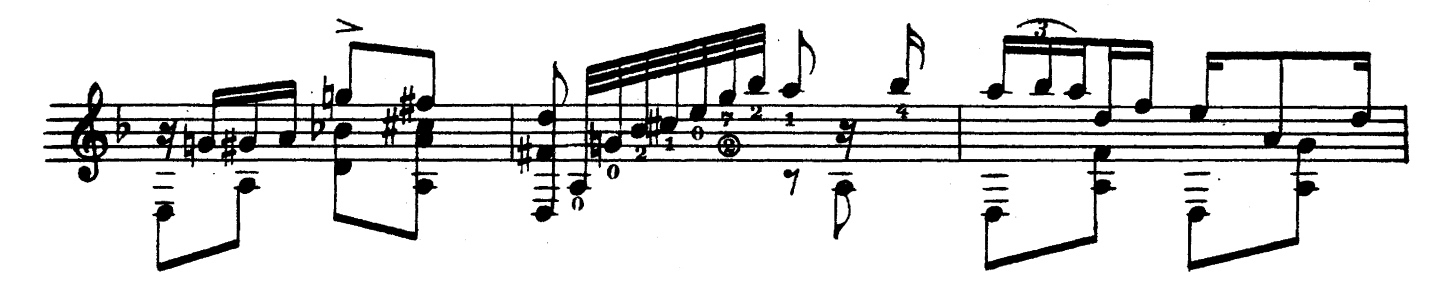

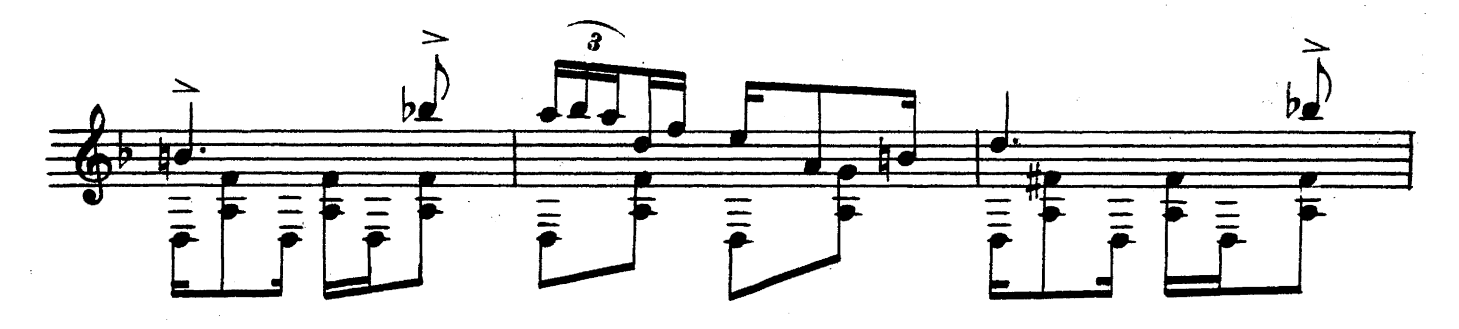

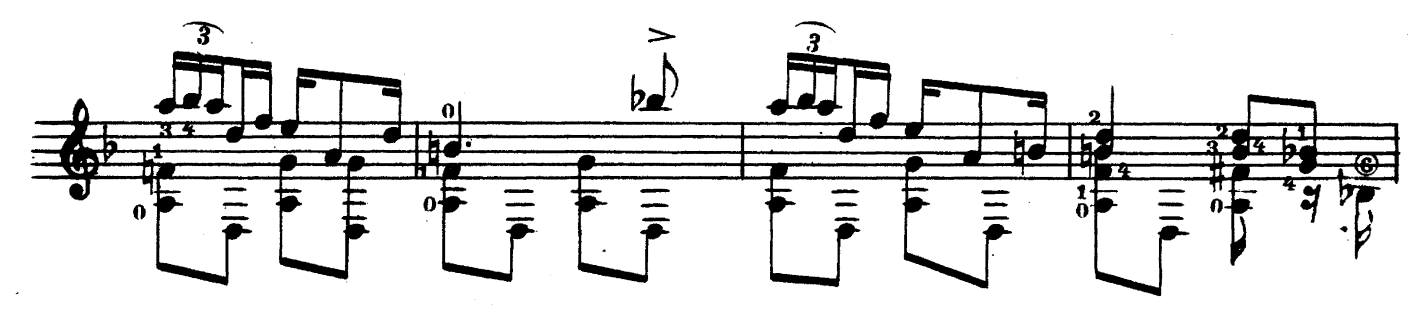

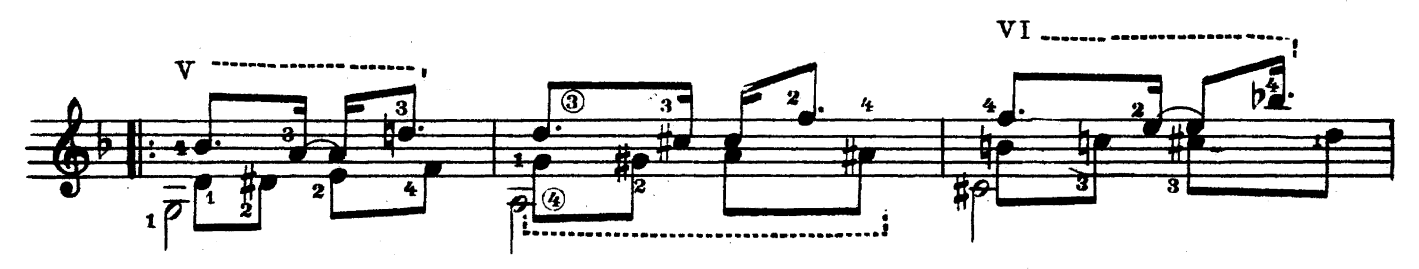

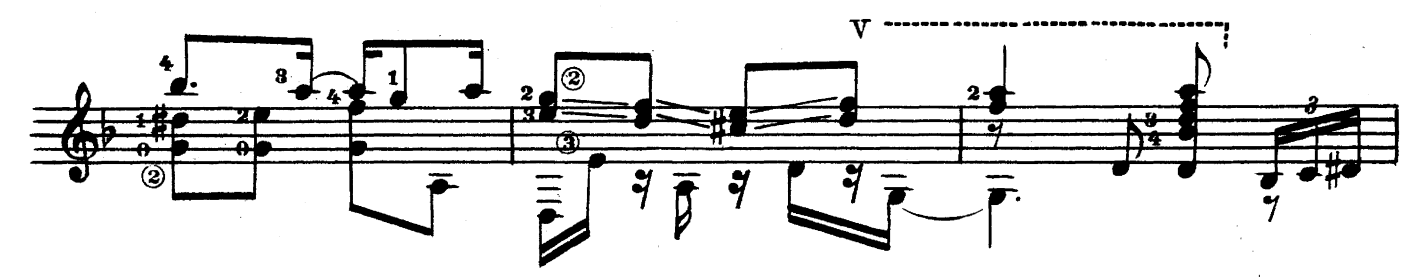

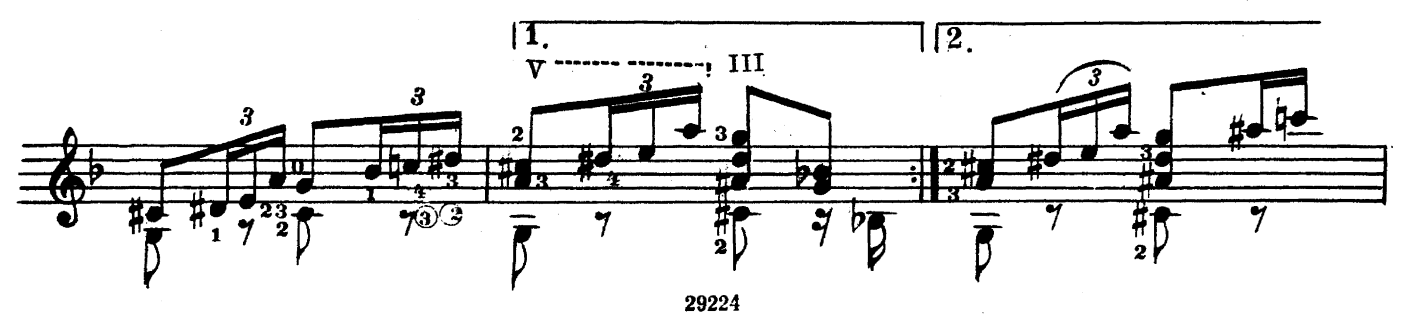

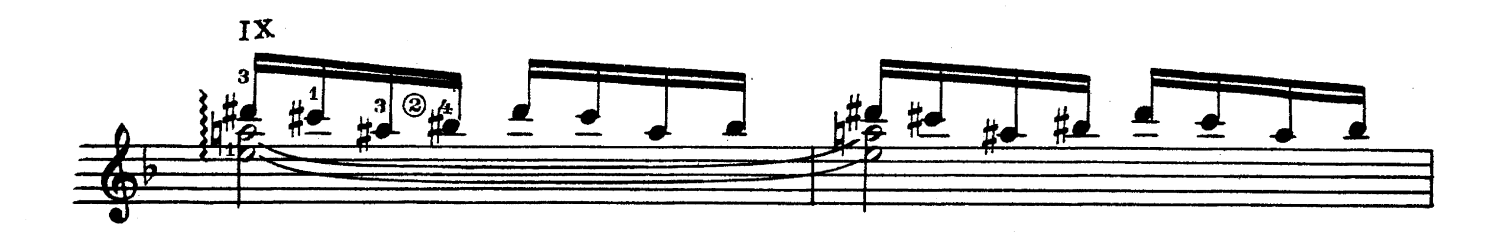

 $\overline{\mathbf{a}}$ 

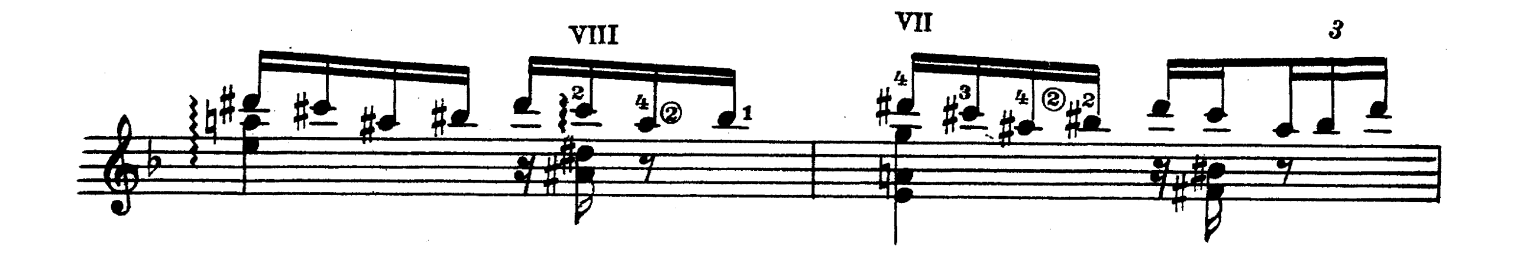

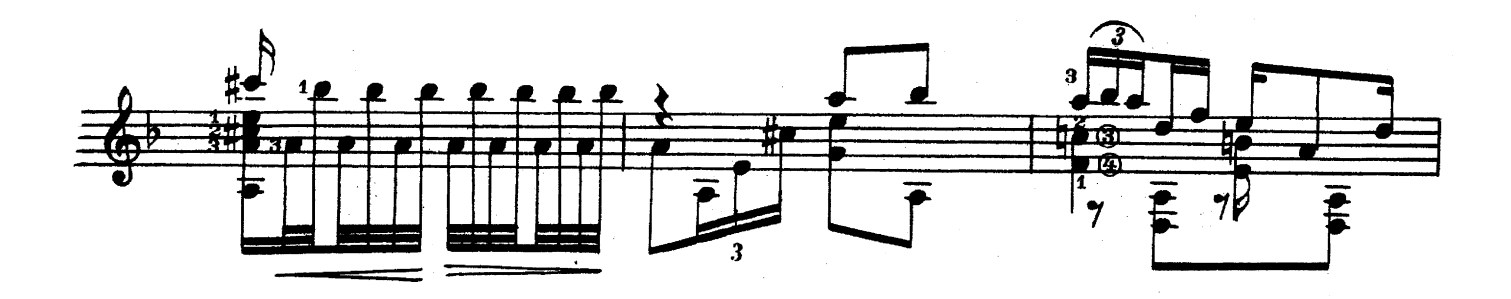

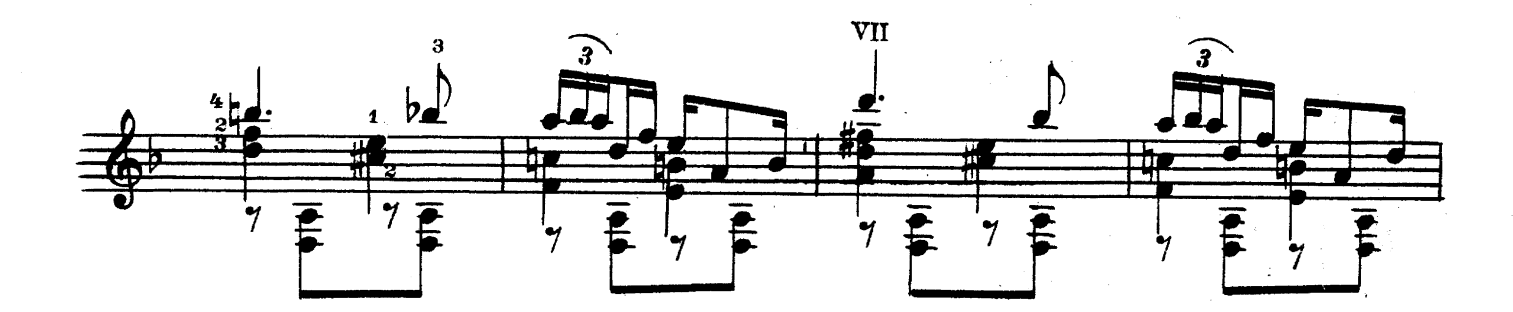

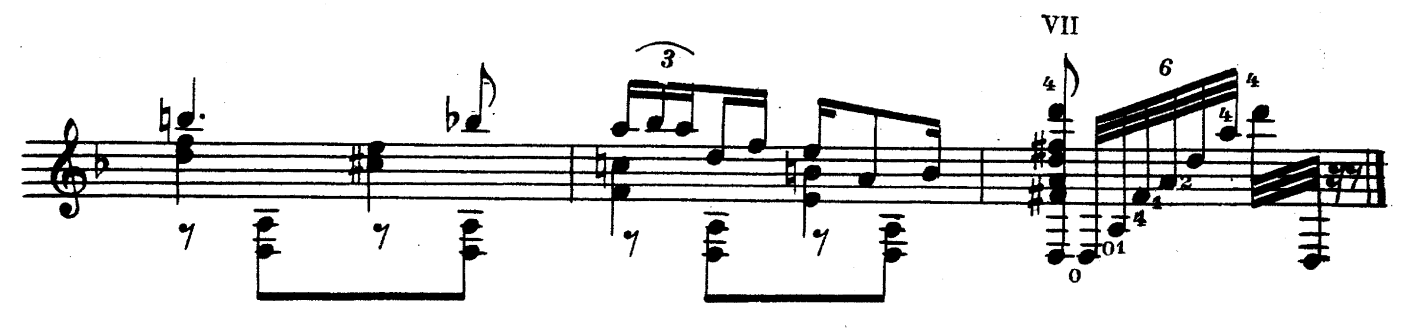

29224

### ГОСУДАРСТВЕННОЕ МУЗЫКАЛЬНОЕ ИЗДАТЕЛЬСТВО

### ЛИТЕРАТУРА ДЛЯ ШЕСТИСТРУННОЙ ГИТАРЫ

### ВЫХОДЯТ ИЗ ПЕЧАТИ

Агафошин П. Школа игры на шестиструнной гитаре Этюды и пьесы (Хрестоматия. Вып. III)

### Библиотека гитариста

Шопен Ф. Ноктюрн.

Три пьесы: 1. Фортеа - концертное аллегро; 2. Калатага - Гавот; 3. Льобет. Каталонская песня

Музыка народов Латинской Америки (Чилийская серенада, мексиканская песня «Скамеечка», уругвайская песня «Если ты полюбила»)

Вилла Лобос, Прелюдия № 1

Иванов-Крамской А. Экспромт и Тарантелла

Лара А. Гранада

Делиб А. Вальс из балета «Коппелия»; Пиццикато из балета «Сильвия» Шуберт Ф. Балетная музыка и антракт из «Розамунды»; тема из квартета Альбенис И. Испанский танец; Ориенталь в переложении С. Фортеа

### Библиотека начинающего гитариста

Шесть пьес. В. Матиечка. Контраданс, Аллеманда, Контраданс; Ф. Карулли. Два вальса; М. Джуллиани. Пьеса

Девять пьес. Ф. Карулли. Два вальса и аллегретто; Д. Агуадо. Аллегретто; М. Кар-касси. Андантино, Аллегретто и Анданте; Ф. Сор. Аллегретто

Предварительные заказы на эти ноты принимают нотные отделы и специализированные магазины Книготорга. Оформив заказ на почтовой открытке в магазине, Вы получите извещение о поступлении нот в магазин. В случае отказа в приеме предварительного заказа просим сообщить об этом Всесоюзному объединению книжной торговли по алресу: Москва, Ленинский проспект, 15.

 $19a$ 

### ДЖОРЖ ГЕРШВИН

ДВЕ ПРЕЛЮДИИ

Редактор П. Лондонов

Техн. редактор В. Кичоровская

Бум.  $n - 0.5$ . Печ. л. - 1,0. Уч.-изд. л. - 1,0. Подписано к печати 15/VII 1961 г. Форм. бум.  $60 \times 92^{1}/_{8}$ . Тираж 4000 экз. Заказ 1669.

. Московская типография № 6 Мосгорсовнархоза.